# **class if int while boolean for**

#### **6. Block: Partielle Redundanz und ihre Entfernung**

**Compiler 2**

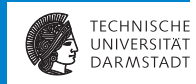

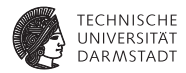

# Einleitung

SoSe 2017 | Technische Universität Darmstadt – FG Eingebettete Systeme und ihre Anwendungen | Prof. Andreas Koch | 2

#### **Common Subexpression Elimination**

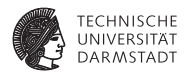

- Finde wiederholte Berechnungen auf einem Ausführungspfad
- ... und beseitige alle außer der ersten
- $\blacktriangleright$  Bisher kennengelernte Verfahren
	- **LVN, SVN, DVN**
	- $\blacktriangleright$  GCSF

#### **Totale und partielle Redundanz 1**

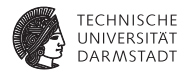

#### Totale Redundanz

Ein Ausdruck ist total redundant, wenn er auf allen Pfaden zu einer redundanten Verwendung berechnet wird.

#### Partielle Redundanz

Ein Ausdruck ist partiell redundant, wenn er auf einigen, aber nicht auf allen Pfaden zu einer redundanten Verwendung berechnet wird.

# CSE erkennt nur totale Redundanz.

Searches for totally redundant expressions "totally"

Quelle: CMU CS 15-745 2009

#### **Totale und partielle Redundanz 2 An expression is a set of the set of it is real for the set of the set of the set of the set of the set of the set of the set of the set of the set of the set of the set of the set of th**  $\alpha$  paths in redundant  $\epsilon$

along some but not all paths

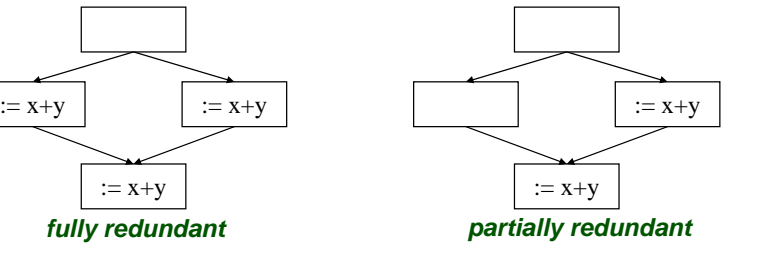

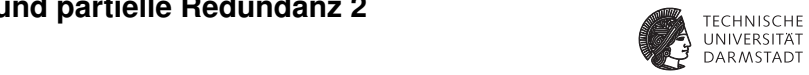

#### **Bewegung von schleifeninvarianten Anweisungen**

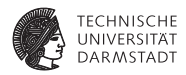

- Loop Invariant Code Motion
- <sup>I</sup> Bewege Anweisungen, die jede Iteration denselben Wert liefern
	- **Dafür müssen die Operanden schleifeninvariant sein**
- ► ... aus der Schleife heraus

#### **Schleifeninvarianz**

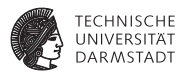

Ein Operand ist schleifeninvariant, wenn

- $\blacktriangleright$  er konstant ist, oder
- $\blacktriangleright$  alle seine Definitionen außerhalb der Schleife liegen, oder
	- **Erinnerung: Datenflußproblem REACHES** "Erreichende Definitionen"
- **E** er eine einzelne Definition innerhalb der Schleife hat, die aber selbst invariant ist.

#### **Loop Invariant Code Motion**

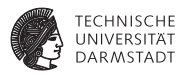

Naiver Ansatz: Bewege invariante Anweisungen **S** vor Schleifenkopf (pre-header).

#### Geht aber nur, wenn jedes **S**

- alle Verwendungen seiner LHS dominiert
- alle Schleifenausgänge dominiert (break, continue, . . . )

# **Mercury Construction Construction Construction Construction Construction Construction Construction Construction**<br>Number 2012 and 2014 **Discrepancies Construction Construction Construction Construction Construction Constru**

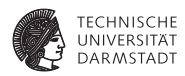

Schleifeninvariante Ausdrücke sind eine Art der partiellen Redundanz

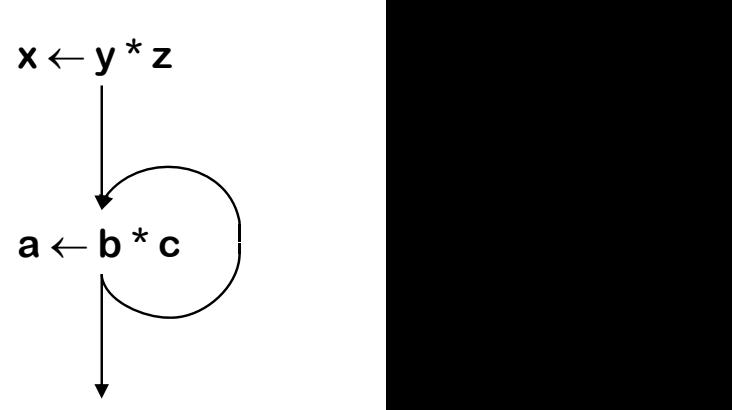

a : x y**b\*c** nur redundant auf Rückwärtskante.

Quelle: CMU CS 15-745 2009

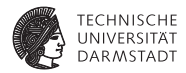

## Eliminierung partieller Redundanz

## **Eliminierung partieller Redundanz: Idee Redundant to the Sea Redundant of the Sea Redundant of the Sea Redundant of the Sea Redundant of the Sea Redundant of the Sea Redundant of the Sea Redundant of the Sea Redundant o**

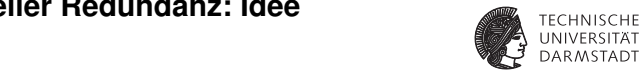

- $\blacktriangleright$  Bewege partiell redundante Berechnungen an ihre optimalen Stellen
	- $\blacktriangleright$  Vermeide so Doppelberechnungen
- ▶ Beinhaltet CSE und LICM

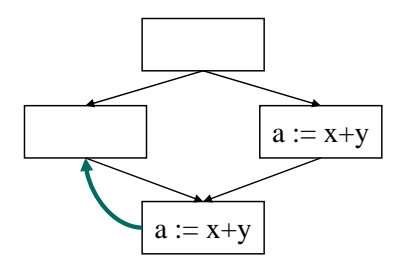

 $M_{\rm tot}$  computations that are at least partially at least partially  $\sim$ 

Quelle: CMU CS 15-745 2009

 $\frac{1}{\sqrt{2}}$ 

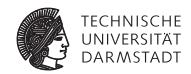

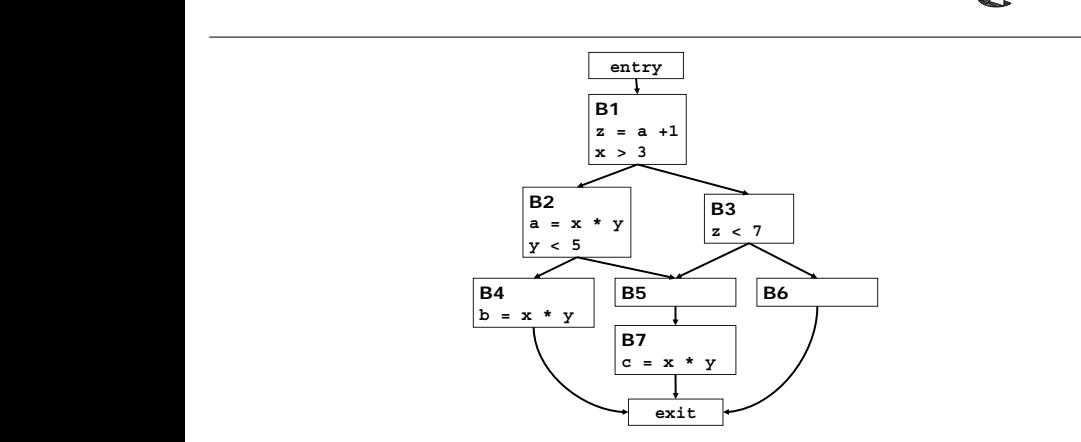

#### Welche Ausdrücke sind partiell redundant?

Quelle: CMU CS 15-745 2009

PRE Example SoSe 2017 | Technische Universität Darmstadt – FG Eingebettete Systeme und ihre Anwendungen | Prof. Andreas Koch | 12

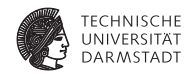

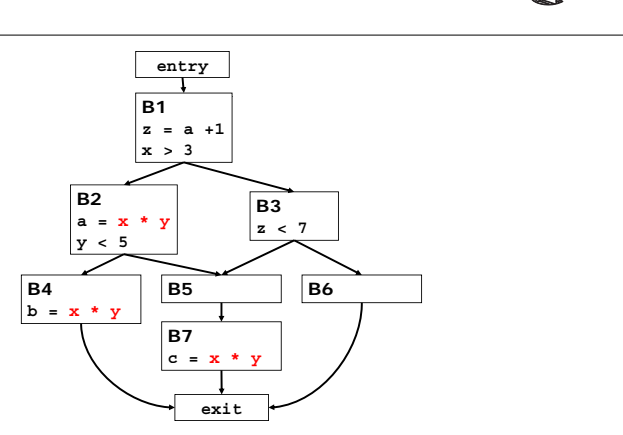

#### Wo die Berechnung tatsächlich durchführen, wo die Kopien verwenden?

Quelle: CMU CS 15-745 2009

SoSe 2017 | Technische Universität Darmstadt – FG Eingebettete Systeme und ihre Anwendungen | Prof. Andreas Koch | 13

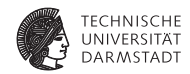

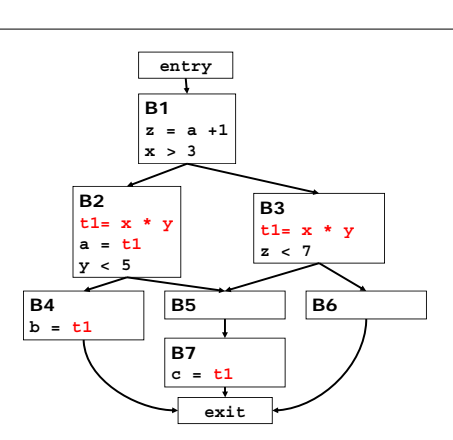

#### Ist das die optimale Lösung?

SoSe 2017 | Technische Universität Darmstadt – FG Eingebettete Systeme und ihre Anwendungen | Prof. Andreas Koch | 14

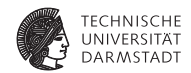

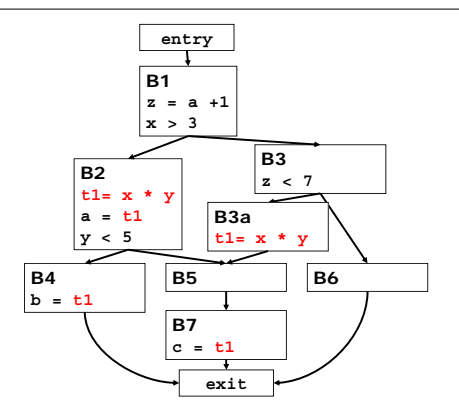

#### Was ist besonders an Kante **(B3, B5)**?

Quelle: CMU CS 15-745 2009

Critical Edgp g e S litting SoSe 2017 | Technische Universität Darmstadt – FG Eingebettete Systeme und ihre Anwendungen | Prof. Andreas Koch | 15

#### **Kritische Kante**  $\mathbf{R}$

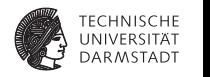

**B2**

 $\overline{a}$ 

#### Vor Aufteilen

*computation points?*

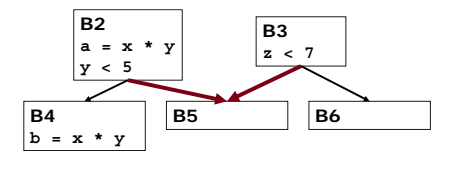

A *critical edge* is an edge that connects a

Critical Edgp g e S litting

**B3a t** 

**exit**

**t1= x \* y a = t1 y < 5**

Alle kritischen Kanten aufgeteilt

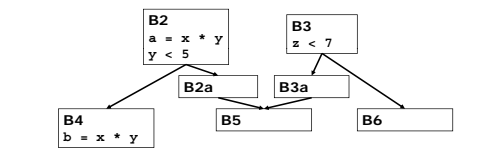

In order for PRE to work well, we must split Nachteil: Potentiell langsamer (Compile- und Laufzeit!)

## **PRE kombiniert drei Optimierungen**

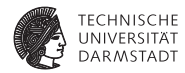

- $\triangleright$  CSE: a\*b in **B5**
- $\blacktriangleright$  LICM: a\*b in **B4**
- ▶ Bewegung: a\*b von **B6** nach **B3**

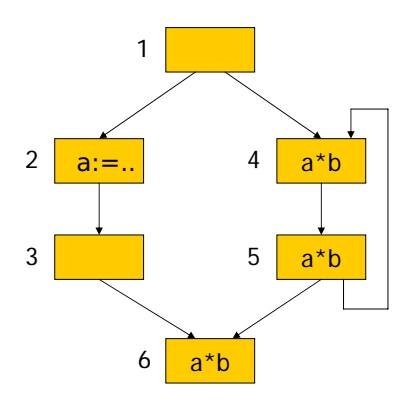

Quelle: Dhamdhere, Code optimization by partial redundancy elimination using Eliminatability paths (E-paths)

## **Qualitätskriterien**

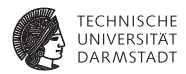

### Optimale Lebenszeit

Die Lebenszeit von einer Neuberechnung zu einer Verwendung sollte so kurz wie möglich sein.

➥Benötigt weniger Register

#### Berechnungsoptimalität

Zur Programmlaufzeit sollen so wenige Berechnungen wie möglich ausgeführt werden.

## **Algorithmus von Morel und Renvoise 1979**

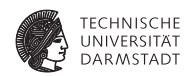

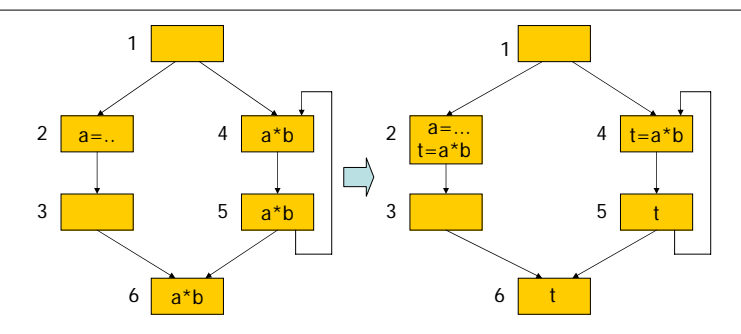

- <sup>I</sup> Neue Berechnung von **a\*b** eingefügt in **B2**
- **B3** wäre besser (kürzere Lebenszeit!)
- a<sup>\*</sup>b in B4 nicht berechnungsoptimal
	- ▶ Wegen (B1, B2) nicht am Ende von B1 eingefügt
- <sup>I</sup> **a\*b** gesichert in **B2**+**B4**, wiederverwendet in **B5**+**B6**

mization by partial redundancy elimination using Eliminatability paths (E-paths

## **Alg. von Knoop, Ruthing und Steffen 1992**

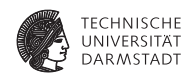

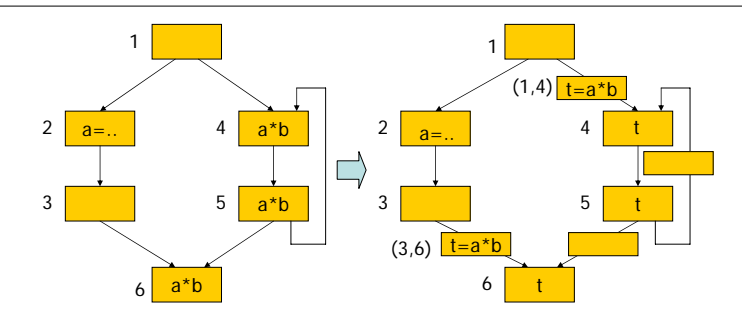

- <sup>I</sup> Alle Kanten zu Join-Knoten aufteilen
- a<sup>\*</sup>b einfügen in (B3,B6) (hat optimale Lebenszeit!)
- a\*b einfügen in (B1,B4) (berechnungsoptimal)
- <sup>I</sup> Erzeugt zusätzliche Blöcke (leere entfernbar)

e: Dhamdhere, Code optimization by partial redundancy elimination using Eliminatability paths (E-paths)

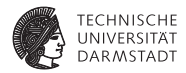

## Konzepte

SoSe 2017 | Technische Universität Darmstadt – FG Eingebettete Systeme und ihre Anwendungen | Prof. Andreas Koch | 21

## **Verfügbarkeit**

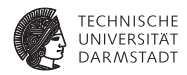

### Verfügbarkeit (Availability)

Ein Ausdruck *e* ist an einer Programmstelle *p* verfügbar, wenn sein Wert auf allen Pfaden von Programmanfang zu *p* berechnet wird.

➥Totale Redundanz von *e* an *p*

## Partielle Verfügbarkeit (Partial Availability)

Ein Ausdruck *e* ist an einer Programmstelle *p* partiell verfügbar, wenn sein Wert auf einigen Pfaden von Programmanfang zu *p* berechnet wird.

➥Partielle Redundanz von *e* an *p*

#### **Beispiel: Verfügbare Ausdrücke**

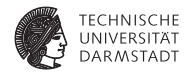

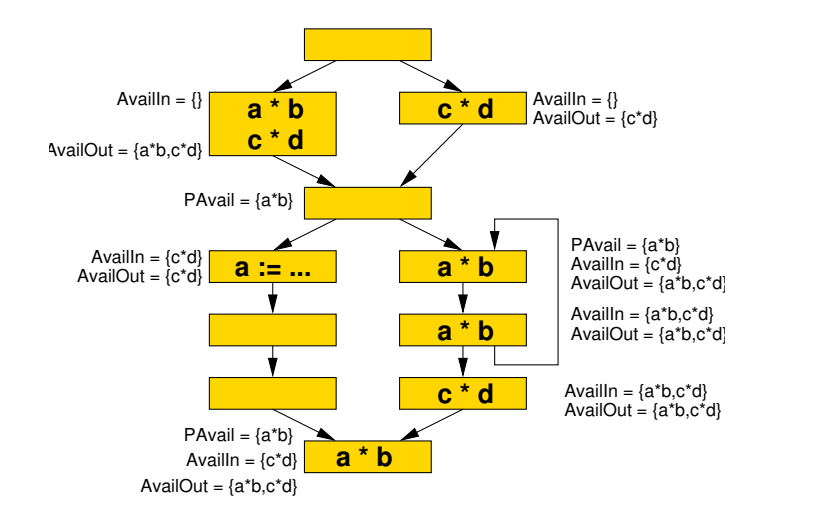

#### **Lokal exponierte Ausdrücke**

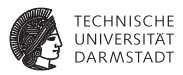

#### Nach oben exponierte Ausdrücke (Upwards Exposed)

Ausdrücke, deren Operanden vom Blockanfang bis zu ihrer Stelle nicht überschrieben werden sind nach oben exponiert.

➥Ihre Berechnung könnte an den Blockanfang vorgezogen werden

- $\blacktriangleright$   $\rightarrow$  UEExpr
- $\triangleright$  Auch genannt lokal vorziehbar (locally anticipatable, ANTloc)

#### **Lokal exponierte Ausdrücke**

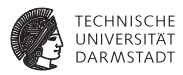

#### Nach unten exponierte Ausdrücke (Downward Exposed)

Ausdrücke, deren Operanden von ihrer Stelle bis zum Blockende nicht überschrieben werden sind nach unten exponiert.

- $\triangleright$   $\rightarrow$  DEExpr
- $\blacktriangleright$  Heisst auch: Ausdrücke sind lokal verfügbar
- <sup>I</sup> (Berechnung könnte an Blockende verzögert werden, falls Ergebnis nicht noch im Block gebraucht)

## **Beispiel: Lokal exponierte Ausdrücke**

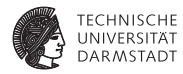

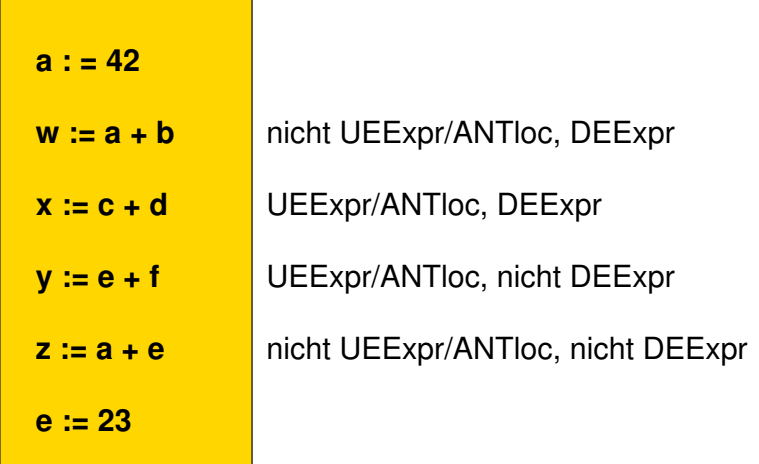

#### **Globale Vorziehbarkeit**

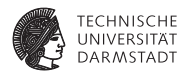

## Vorziehbarkeit (Anticipatability)

Die Berechnung eines Ausdrucks *e* ist vorziehbar an eine Programmstelle *p*, wenn er auf allen Pfaden von *p* zum Programmende mit den gleichen Operanden berechnet wird.

➥Auch genannt: Very Busy Expression

#### **Beispiel: Vorziehbarkeit**

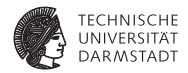

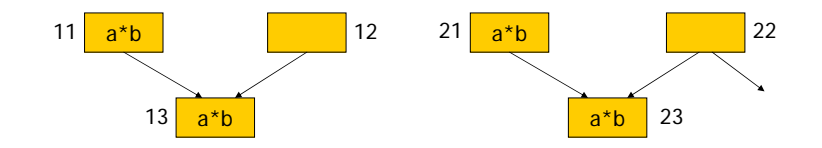

- ► a<sup>\*</sup>b vorziehbar nach Block 12
- $\blacktriangleright$  Aber nicht nach Block 22

Quelle: Dhamdhere, Code optimization by partial redundancy elimination using Eliminatability paths (E-paths)

#### **Sicherheit von Berechnungen**

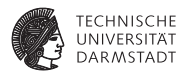

## Sichere Berechnung

Ein Ausdruck *e* kann an der Stelle *p* sicher berechnet werden, wenn er dort bereits verfügbar ist oder dorthin vorgezogen werden kann.

➥Ziel: Gleicher Wert ohne weitere eventuelle Berechnungsfehler (exceptions, z.B. Division-by-Zero)

- Im 1. Fall wurde der Ausdruck so bereits berechnet und könnte gefahrlos noch ein weiteres Mal berechnet werden
- $\blacktriangleright$  Im 2. Fall würden eventuelle Fehler ohnehin auftreten, da dieser Ausdruck später in jedem Fall berechnet würde

#### **Beispiel: Sicherheit**

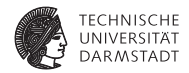

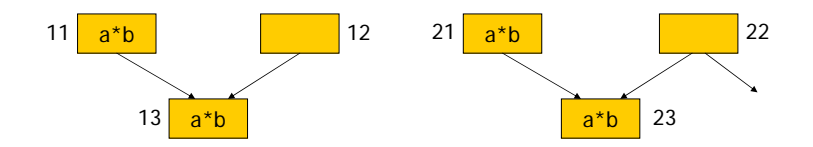

- ▶ Neuberechnung von a<sup>\*</sup>b in Block 12 ist sicher
- a<sup>\*</sup>b in Block 22 ist unsicher
- ► a\*b in Kante (Block 22, Block 23) wäre sicher

Quelle: Dhamdhere ,Code optimization by partial redundancy elimination using Eliminatability paths (E-paths)

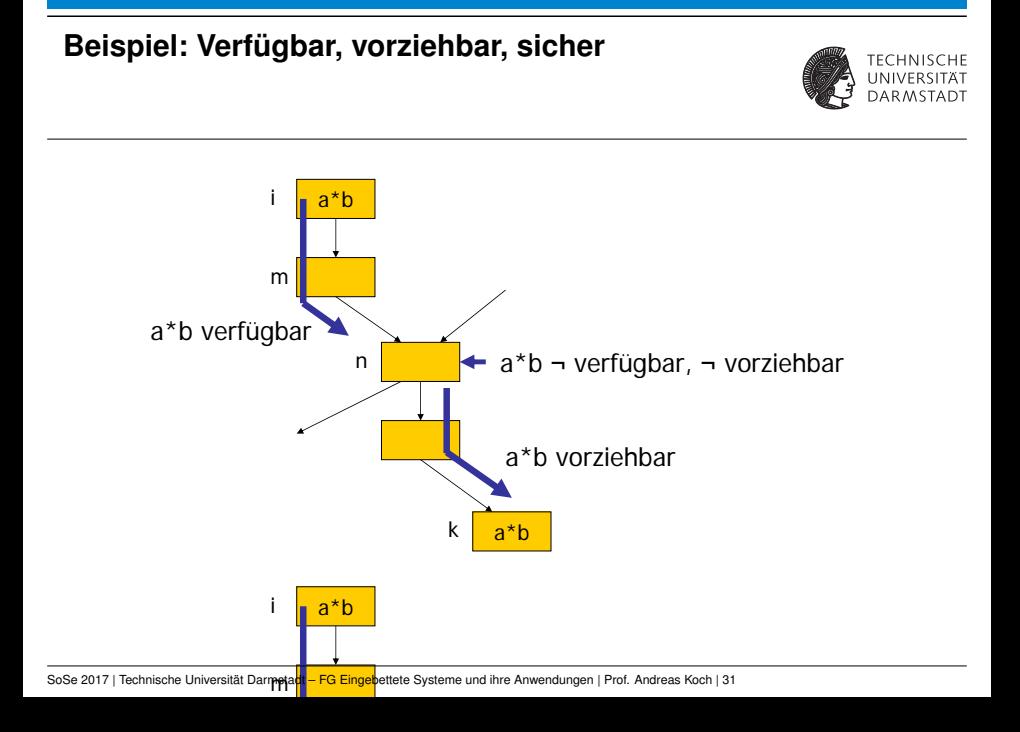

#### **Transparenz und Leere**

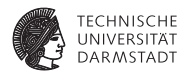

#### **Transparenz**

Ein Block **B** ist transparent in Hinblick auf einen Ausdruck *e*, wenn er selbst keine Zuweisungen an Operanden von *e* enthält.

#### Leere

Ein Block **B** ist leer in Hinblick auf einen Ausdruck *e*, wenn er selbst weder eine Auswertung von *e* enthält noch Zuweisungen an Operanden von *e*.

➥Schreibweise: empty(**B**) = TRUE bezüglich *e*

#### **Beispiel: Transparenz**

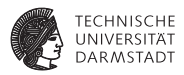

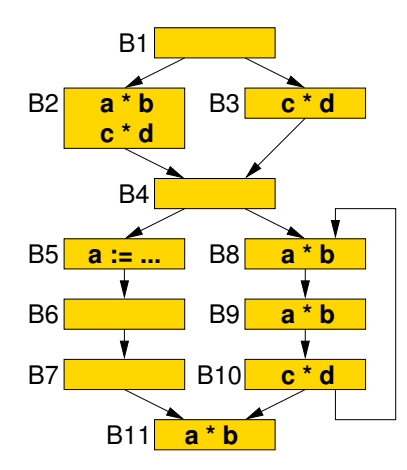

- **►** Für a\*b
	- **Alle Blöcke ausser <b>B5** sind transparent
	- <sup>I</sup> *b* ∈ { **B1, B3, B4, B6, B7, B10** }:

 $empty(b) = TRUE$ 

- **► Für c\*d** 
	- $\blacktriangleright$  Alle Blöcke sind transparent
	- <sup>I</sup> *b* ∈ { **B1, B4, B5, B6, B7, B8, B9, B11** }:  $empty(b) = TRUE$

#### **Anforderungen an guten PRE-Algorithmus**

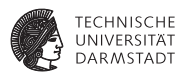

- <sup>I</sup> Bearbeite alle partiell redundanten Verwendungen von Ausdrücken *e*
	- $\blacktriangleright$  Berechnungsoptimalität
- <sup>I</sup> Füge Neuberechnungen von *e* an sicheren Stellen ein
- <sup>I</sup> Lösche nun total redundant gewordene Berechnungen von *e*
- <sup>I</sup> Achte auf kurze Lebenszeiten von neuberechneten Werten
- <sup>I</sup> Vermeide unnötiges Aufteilen von Kanten
- Bevorzuge schnelleren Algorithmus
- Am besten auch noch möglichst einfach zu verstehen

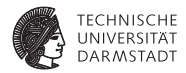

## PRE mit Eliminierungspfaden

SoSe 2017 | Technische Universität Darmstadt – FG Eingebettete Systeme und ihre Anwendungen | Prof. Andreas Koch | 35

#### **PRE mit Eliminierungspfaden**

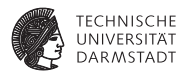

*E-path\_PRE – Partial Redundancy Elimination Made Easy* ACM SIGPLAN Notices, 2002, vol. 37, no 8, pp. 53-65

- $\blacktriangleright$  Dhanajay M. Dhamdhere
- <sup>I</sup> Korrigierte Fassung auf Web-Seite
- <sup>I</sup> Verfeinert zusammen mit Dheeraj Kumar 2006
#### **Eliminierbarkeitspfad (E-Pfad)**

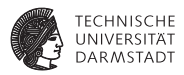

# Eliminierbarkeitspfad (E-Pfad, eliminatability path)

Ein E-Pfad für einen Ausdruck *e* ist ein Pfad *b<sup>i</sup>* , ... , *b<sup>k</sup>* im CFG so dass

- 1. *e* lokal verfügbar in *b<sup>i</sup>* und lokal vorziehbar in *b<sup>k</sup>* ist
- 2. Für *b* ∈ (*b<sup>i</sup>* , ... , *b<sup>k</sup>* ) gilt: *empty( b)* = TRUE
- 3. *e* ist sicher auf jeder Ausgangskante eines Blocks *b* ∈ [*b<sup>i</sup>* , ... , *b<sup>k</sup>* )

Notation: Ein Pfad [*b<sup>i</sup>* , ... , *b<sup>k</sup>* ] enthält seine Anfangs- und Endblöcke, ein Pfad (*bi* , ... , *b<sup>k</sup>* ) nicht.

#### **Beispiel: E-Pfad**

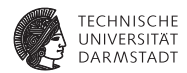

- **a\*b** ist verfügbar an Ende von [*i* ... *m*]
- **▶ a\*b** ist vorziehbar am Ende von [*n* ... *k*)
- ► Berechnung von a<sup>\*</sup>b in Block *k* ist eliminierbar

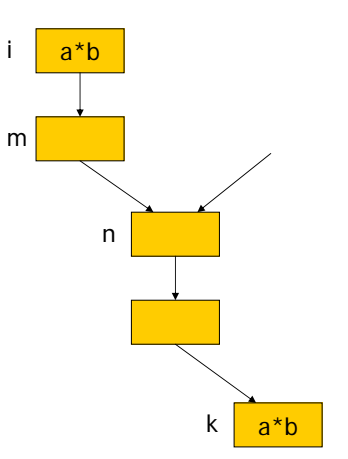

Quelle: Dhamdhere Code optimization by partial redundancy elimination using Eliminatability paths (E-paths)

#### **Beispiele für E-Pfade**

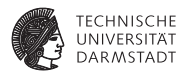

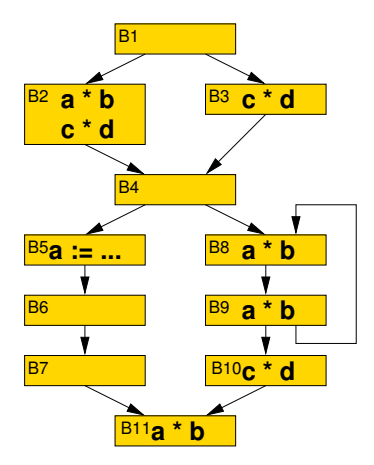

- <sup>I</sup> Für **a\*b**
	- $\blacktriangleright$   $[b_8, b_9]$
	- $\blacktriangleright$   $[b_9, b_8]$
	- $\blacktriangleright$   $[b_9, b_{10}, b_{11}]$
	- $\triangleright$  Nicht:  $[b_2, b_4, b_8]$
- **►** Für c\*d
	- $\blacktriangleright$   $[b_2, b_4, b_8, b_9, b_{10}]$
	- $\blacktriangleright$   $[b_3, b_4, b_8, b_9, b_{10}]$

#### **Idee für die Optimierung**

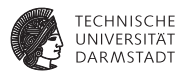

- **► Die ersten Vorkommen (UEEXPR, vor dem Schreiben von Operanden) von e** im Endblock *b<sup>k</sup>* des E-Pfades [*b<sup>i</sup>* , ... , *b<sup>k</sup>* ] sind eliminierbar
- <sup>I</sup> Das vorherige Evaluationsergebnis des Ausdrucks *e* wird dazu gesichert in der Variable *t<sup>e</sup>*
- ▶ Wird der Pfad (b<sub>i</sub>, ..., b<sub>k</sub>] von einem Block b<sub>h</sub> ausserhalb über eine Kante (*bh*, *bj*) betreten
- ▶ ... muss *e* (falls nötig) mit  $t_e$  := *e* berechnet und gesichert werden ...
	- $\triangleright$  Am Ende des Blocks  $b_h$ , falls  $|succ(b_h)| = 1$
	- $\blacktriangleright$  Auf der aufgeteilten Kante ( $b_h$ ,  $b_i$ ) sonst
	- $\blacktriangleright$  Lebenszeitoptimale Platzierung (so spät wie möglich)
- **►** Eine Neuberechnung und Sicherung ist nicht nötig, falls *b<sub>h</sub>* selber auf einem E-Pfad für *e* liegt.

# **Lebenszeitoptimalität durch E-Pfade**

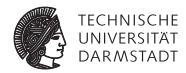

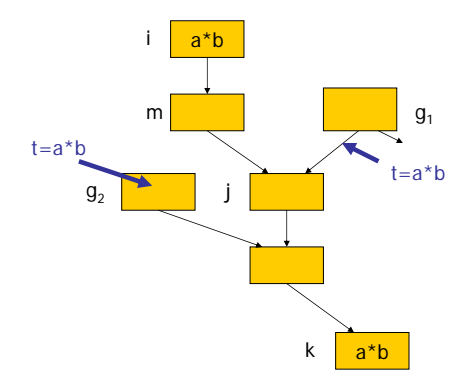

- $\blacktriangleright$  E-Pfad:  $[i, ..., k]$
- ► Einfügen von Berechnungen von e und Kopieren
	- In Kante  $(g_1, j)$  und Block  $g_2$

Quelle: Dhamdhere Code optimization by partial redundancy elimination using Eliminatability paths (E-paths)

SoSe 2017 | Technische Universität Darmstadt – FG Eingebettete Systeme und ihre Anwendungen | Prof. Andreas Koch | 41

# **Vergleich mit Ergebnis nach MRA**

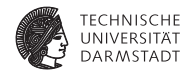

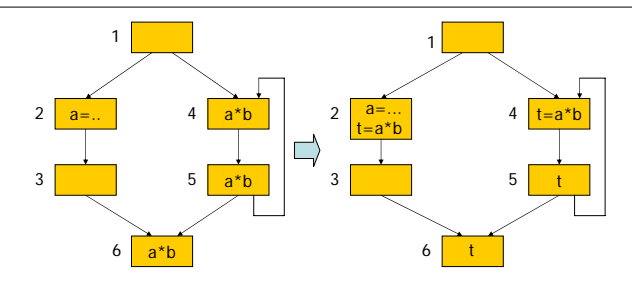

- E-Pfade:  $[4, 5]$ ,  $[5, 4]$ ,  $[5, 6]$ ,  $[4, 5, 6]$
- <sup>I</sup> Herstellen totaler Redundanz: Einfügen in Ast 2,3
	- $\triangleright$  Nach MRA in 2, mit E-Pfaden in 3: Lebenszeitoptimal
- $\blacktriangleright$  Entfernen von Redundanz in 4
	- $\triangleright$  Nach MRA nicht möglich
	- $\blacktriangleright$  [5, 4] ist E-Pfad, Berechnung in 4 muss entfernbar sein
		- $\rightarrow$  Kante (1,4) aufteilen, dort Berechnen und Kopieren

Quelle: Dhamdhere Code optimization by partial redundancy elimination using Eliminatability paths (E-paths)

#### **Aktionen während Optimierung**

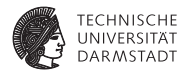

#### Wert von *e* sichern

Füge Anweisung t*<sup>e</sup>* := *e* vor bestehender Berechnung von *e* ein und ersetze Berechnung durch *t<sup>e</sup>*

#### Neue Berechnung von *e* einfügen

Füge Anweisung t*<sup>e</sup>* := *e* ein

Eliminiere redundante Berechnung von *e* Ersetze *e* durch *t<sup>e</sup>*

An welchen Stellen diese Aktionen ausführen?

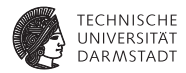

# Neue Notation

SoSe 2017 | Technische Universität Darmstadt – FG Eingebettete Systeme und ihre Anwendungen | Prof. Andreas Koch | 44

#### **Prädikatenschreibweise**

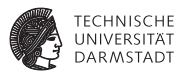

Prädikate bestimmen für jeden Ausdruck *e*, ob eine Aussage wahr oder falsch ist Wahr für alle am Ende eines Blocks *b* verfügbaren Ausdrücke *e*  $\text{avail}_e(b) = \text{TRUE} \Leftrightarrow e \in \text{AVAILOUT}(b)$ 

Wahr für alle in den Block *b* vorziehbaren Ausdrücke *e* ant<sub>e</sub> $(b)$  = TRUE  $\Leftrightarrow$   $e \in$  ANT $(b)$ 

Wahr für alle Ausdrücke *e*, für die beides gilt avail<sub>e</sub>*(b)* · ant<sub>e</sub>*(b)* = TRUE  $\Leftrightarrow$  *e* ∈ (AvailOUT*(b)* ∩ ANT*(b)*)

Wahr für alle Ausdrücke, für die mindestens eines gilt avail<sub>e</sub>*(b)* + ant<sub>e</sub>*(b)* = TRUE  $\Leftrightarrow$  *e* ∈ (AVAILOUT*(b)* ∪ ANT*(b)*)

# **Konfluenzoperatoren in Prädikatenschreibweise**

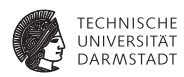

Konjunktion (am Beispiel von Copy Propagation)  $\mathit{cpin}_c(b) = \prod_{\rho} \mathit{cpoint}_c(\rho) = \mathsf{TRUE}$  für Kopie  $c \Leftrightarrow c \in \bigcap_{\rho \in \mathit{pred}(b)} \mathsf{CPOUT}(\rho)$ 

Disjunktion (am Beispiel von Liveness-Analyse) *liveout<sub>v</sub>* (*b*) =  $\sum_s$  *livein<sub>v</sub>* (*s*) = TRUE für Variable *v*  $\Leftrightarrow$  *v*  $\in$   $\bigcup_{s\in succ(b)}$  LIVEIN(*s*)

#### **Prädikate darstellen als Bitvektor**

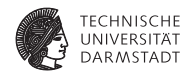

Für alle Ausdrücke eindeutige Zuordnung festlegen

. . .  $a^*b \rightarrow B$ it 1  $c^*d \rightarrow$  Bit 0

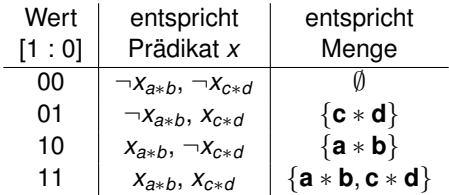

- Bitvektoren können sehr lang werden
- <sup>I</sup> Prädikate liefern Ergebnisse als Bitvektor
- Damit logische Verknüpfungen effizient implementierbar

### **Beispiel: Verknüpfung von Prädikaten**

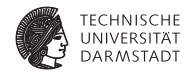

Zuordnung von Ausdrücken *e* an Bits

 $a^*b \rightarrow B$ it 0  $c^*d \rightarrow$  Bit 1  $a^*d \rightarrow$  Bit 2

. . .

Gegeben: Zwei Prädikate *x* und *y* bezüglich Ausdruck *e* Annahme: *x* = 101, *y* = 011

$$
x \cdot y = x \& y = 001
$$
  

$$
x + y = x | y = 111
$$

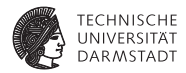

# Bestimmen von E-Pfaden

SoSe 2017 | Technische Universität Darmstadt – FG Eingebettete Systeme und ihre Anwendungen | Prof. Andreas Koch | 49

#### **Anatomie eines E-Pfades**

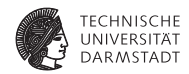

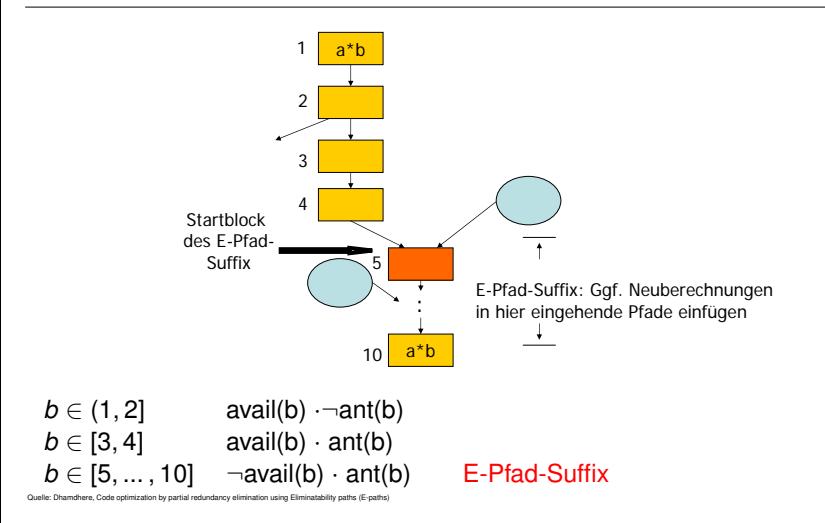

#### **Beispiel: Leerer E-Pfad-Suffix**

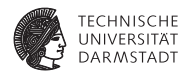

Anforderung an E-Pfad-Suffix:  $\neg \alpha$ vail(b) · ant(b)

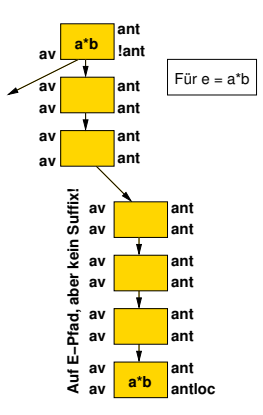

## **Algorithmus zum Bestimmen von E-Pfaden**

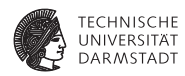

- ▶ E-Pfad [*b<sub>i</sub>*, ..., *b<sub>k</sub>*] hat drei (ggf. leere) Segmente
	- **avail(b)**  $\neg$ ant(b)
	- **avail(b)**  $\cdot$  ant(b)
	- $\blacktriangleright$   $\neg$ avail(b)  $\cdot$  ant(b)
- Finde Start des E-Pfad-Suffixes: Suche Block *b<sub>m</sub>* mit  $\neg \textsf{avail}(b_m) \cdot \textsf{ant}(b_m) \cdot \sum_p \textsf{avail}(\textsf{p})$
- ► Suche rückwärts von  $b_m$  durch Segmente avail(b)  $\cdot$  ant(b) avail(b)  $\neg$ ant(b) bis Start des E-Pfads *b<sup>i</sup>* erreicht
- $\triangleright$  Suche vorwärts von  $b_m$  durch Segment  $\neg$ avail(b)  $\cdot$  ant(b) bis Ende des E-Pfades erreicht

#### **Aktionen nach Bestimmen des E-Pfades**

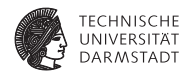

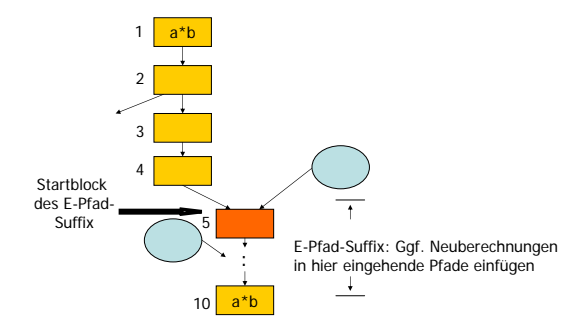

Start des E-Pfades Sichere Wert von *e* in *t<sup>e</sup>*

E-Pfad-Suffix Füge Neuberechnungen *t<sup>e</sup>* := *e* in eingehende Pfade ein Ende des E-Pfades Ersetze redundante Berechnung(en) von *e* durch *t<sup>e</sup>*

# **Parallele Lösung der E-Pfad-Bestimmung**

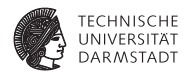

- Löse E-Pfad-Problem für alle Ausdrücke gleichzeitig
- Erinnerung: Ergebnisse der Prädikate sind Bitvektoren
- Bitweise Verknüpfung mit AND und OR
- <sup>I</sup> Berechnet nicht nur E-Pfade
- Direkte Bestimmung von
	- <sup>I</sup> Blöcken mit zu eliminierenden Ausdrücken
	- **Einfügestellen (Blöcke, Kanten) für Neuberechnungen**
	- ► Stellen für Sichern von Werten

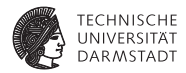

# Datenflussproblem

SoSe 2017 | Technische Universität Darmstadt – FG Eingebettete Systeme und ihre Anwendungen | Prof. Andreas Koch | 55

#### **Art des Datenflussproblems**

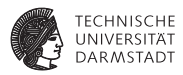

- Datenflussproblem über Prädikate von Ausdrücken
- $\blacktriangleright$  Zerlegung in
	- **>** Verschiedene Teilprobleme
	- $\blacktriangleright$  Vorberechenbare Eigenschaften
	- **Herleitbare Eigenschaften (durch DF-Löser)**

# **Vorberechenbare Eigenschaften**

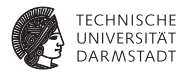

# Ausdruck ist lokal verfügbar (locally available)

comp*e*(*b*) = TRUE: *e* wird in *b* berechnet (computed) und seine Operanden hinterher nicht überschrieben

➥*e* ∈ DEEXPR(b)

# Ausdruck ist lokal vorziehbar (locally anticipatable)

antloc*e*(*b*) = TRUE: Operanden von *e* werden vor Berechnung nicht zugewiesen

➥*e* ∈ UEEXPR(b)

#### Block ist transparent für Ausdruck

transp*e*(*b*) = TRUE: *b* hat keine Zuweisungen an Operanden von *e*

 $\rightarrow e \notin$  EXPRKILL(b)

# **Beispiel für vorberechenbare Eigenschaften**

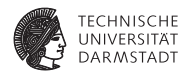

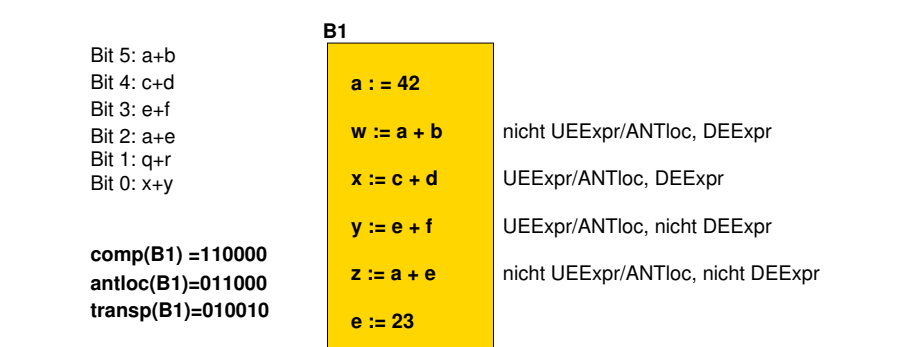

#### **Verfügbare Ausdrücke**

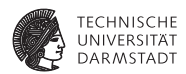

availin*e*(*b*) *e* ist verfügbar bei Eintritt in *b* availout*e*(*b*) *e* ist verfügbar bei Austritt aus *b*

#### **Berechnung**

availin $_e(b)$  =  $\prod_{p}$  availout $_e(p)$  $\alpha$ vailout<sub>e</sub>(*b*) =  $\alpha$ vailin<sub>e</sub>(*b*) · transp<sub>e</sub>(*b*) + comp<sub>e</sub>(*b*)

# **Beispiel verfügbare Ausdrücke**

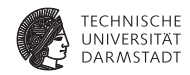

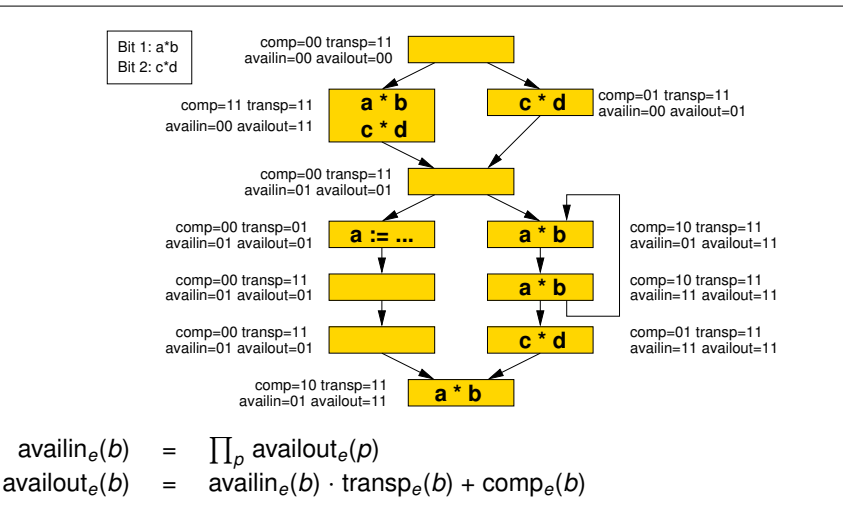

#### **Vorziehbare Ausdrücke**

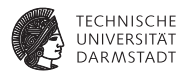

antin*e*(*b*) *e* ist vorziehbar an Blockanfang von *b* antout*e*(*b*) *e* ist vorziehbar an Blockende von *b*

#### **Berechnung**

 $\text{antin}_e(b) = \text{antout}_e(b) \cdot \text{transp}_e(b) + \text{antloc}_e(b)$ antout $_e(b)$  =  $\prod_s \text{antin}_e(s)$ 

#### **Beispiel vorziehbare Ausdrücke**

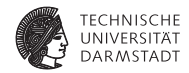

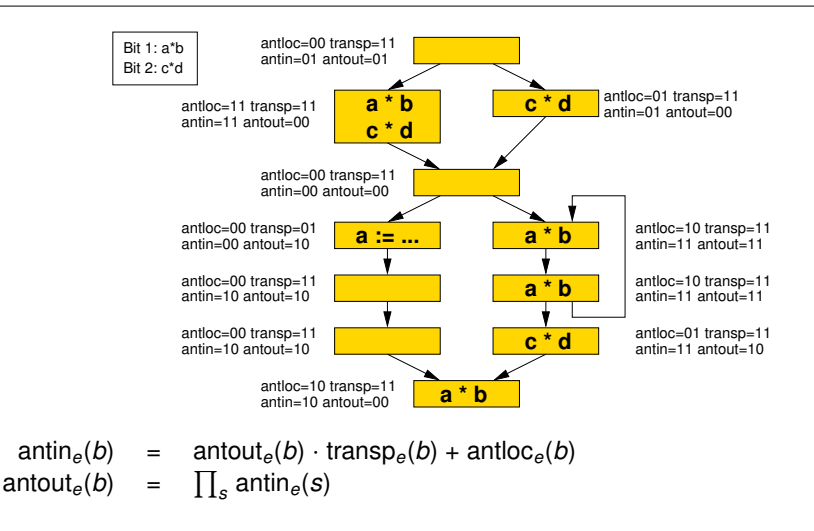

#### **Bestimmen von Blöcken in E-Pfad-Suffix**

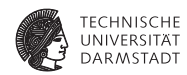

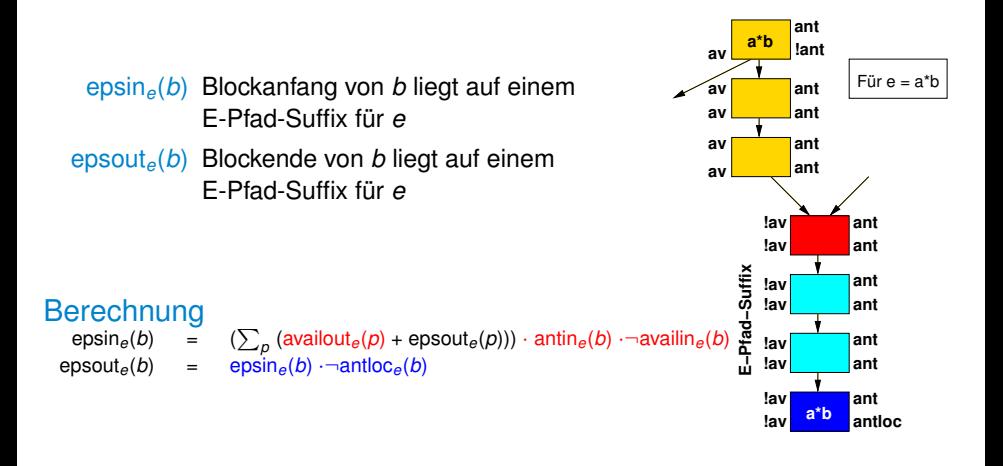

# **Beispiel E-Pfad-Suffix**

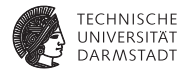

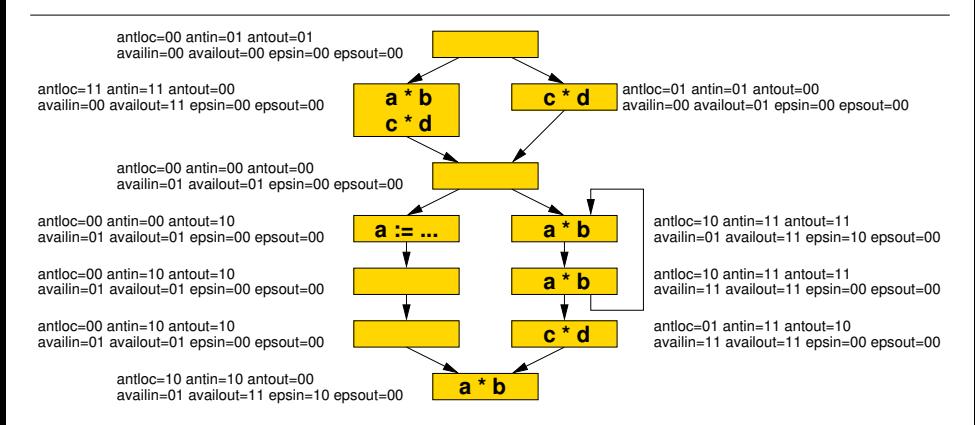

$$
epsin_e(b) = (\sum_p (available(p) +epsout_e(p))) \cdot antine_e(b) \cdot \neg availin_e(b)
$$
  
epsout\_e(b) =  $epsin_e(b) \cdot \neg antiloc_e(b)$ 

#### **Idee: Bestimmen der Blöcke der redundanten Berechnungen**

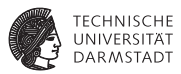

Redundante *e* ∈ UEExpr(*b<sup>k</sup>* ) liegen im Endblock *b<sup>k</sup>* eines E-Pfades

E-Pfad-Suffix  $\neq \emptyset$ Endblock des E-Pfad-Suffixes ⇔ epsin*e*(*b*) · antloc*e*(*b*)

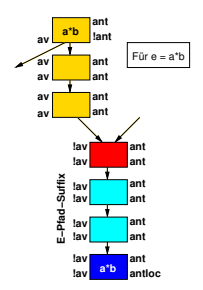

E-Pfad-Suffix  $=$   $\emptyset$ Endblock des E-Pfades

⇔ availin*e*(*b*) · antloc*e*(*b*)

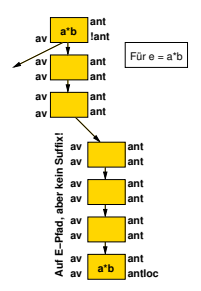

#### **Erkennen von redundanten Berechnungen**

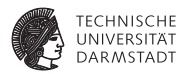

#### redund*e*(*b*) Berechnung von *e* in *b* ist redundant und kann durch t*<sup>e</sup>* ersetzt werden

#### **Berechnung**

 $redund_e(b) = (epsin_e(b) + availin_e(b)) \cdot antloc_e(b)$ 

Genauer: Alle lokal antizipierbaren *e*, also  $e \in \text{UEExp}(b_k)$  sind redundant. ➥Können eliminiert werden

### **Beispiel Redundanz**

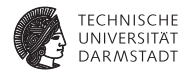

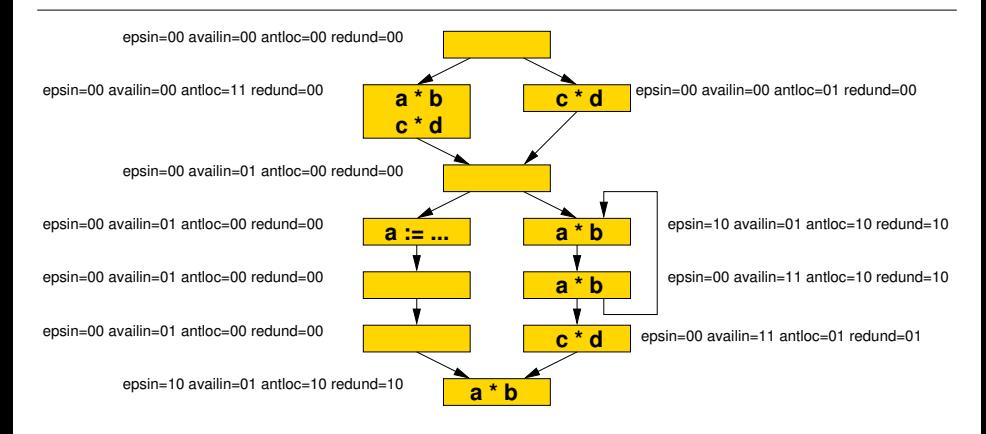

 $redund_e(b) = (epsin_e(b) + avallin_e(b)) \cdot antloc_e(b)$ 

# **Einfügestellen für neue Berechnungen**

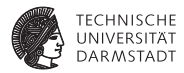

An Eintrittspunkten in den Pfad!

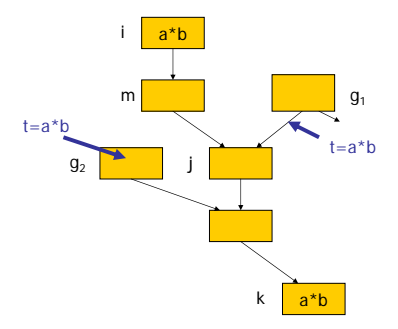

- Wenn alle Nachfolger von externem Block in E-Pfad: In Block
- Sonst in aufgeteilte Kante

ere. Code optimization by partial redundancy elimination using Eliminatability paths (E-paths)

# **Einfügestellen für neue Berechnungen bestimmen**

 $\int$  insert<sub>e</sub>(*b<sub>h</sub>*) Füge  $t_e$ : = *e* am Ende von Block *b<sub>h</sub>* ein insert<sub>e</sub>( $b_h$ ,  $b_i$ ) Füge  $t_e$  := *e* in aufgeteilte Kante ( $b_h$ ,  $b_i$ ) ein  $b_h \notin \mathsf{E}\text{-}\mathsf{P}\mathsf{f}$ ad,  $b_j \in \mathsf{E}\text{-}\mathsf{P}\mathsf{f}$ ad  $(b_i, \dots, b_k]$ 

# $\frac{Berechnung}{insert_e(b_h)}$

 $\text{insert}_e(b_h)$  =  $\neg \text{available}(b_h) \cdot \neg \text{ epsout}_e(b_h) \cdot \prod_s \text{ epsin}_e(s)$ insert*e*(*bh*, *b<sup>j</sup>* ) =  $\neg$ availout $_e(b_h) \cdot \neg$  epsout $_e(b_h) \cdot \neg$  insert $_e(b_h) \cdot$  epsin $_e(b_j)$ 

# **Beispiel Einfügen von Berechnungen**

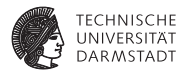

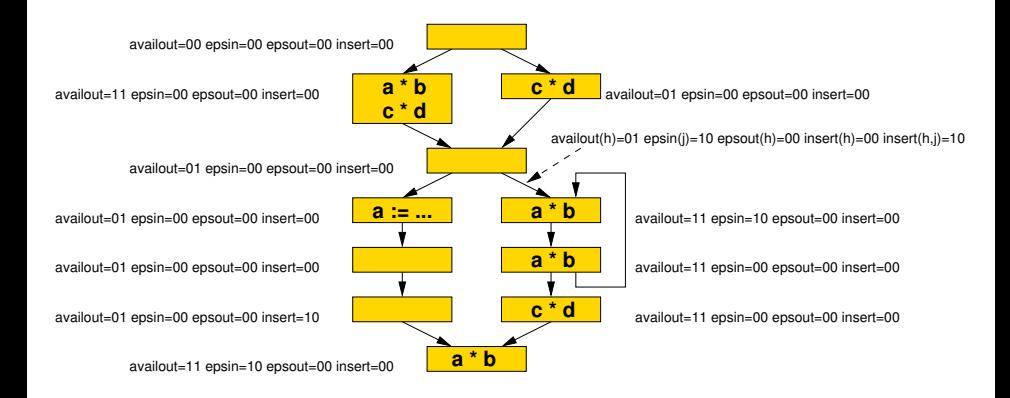

$$
insert_e(b_h) = \neg available_e(b_h) \cdot \neg \text{epsout}_e(b_h) \cdot \prod_s \text{epsin}_e(s)
$$
\n
$$
insert_e(b_h, b_j) = \neg available_e(b_h) \cdot \neg \text{epsout}_e(b_h) \cdot \neg \text{insert}_e(b_h) \cdot \text{epsin}_e(b_j)
$$

# **Sichern von Berechnungsergebnissen**

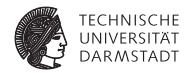

Am Anfang des E-Pfades!

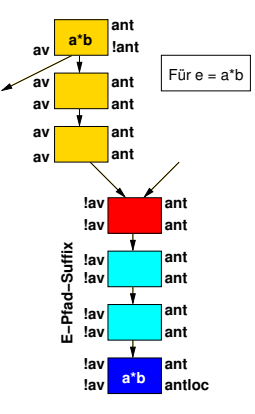

 $\rightarrow$  **Startblock des E-Pfades bestimmen!** 

# **Idee zur Bestimmung des Startblocks**

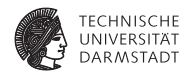

- $\blacktriangleright$  Beginne bei bekanntem Block und suche rückwärts
- $\blacktriangleright$  Beginne bei Startblock des E-Pfad-Suffix
	- $\blacktriangleright$  ... falls E-Pfad einen Suffix hat
- ▶ Sonst: Suche von Endblock des E-Pfades aus rückwärts
- $\blacktriangleright$  Bis nicht-redundante Berechnung von *e* gefunden

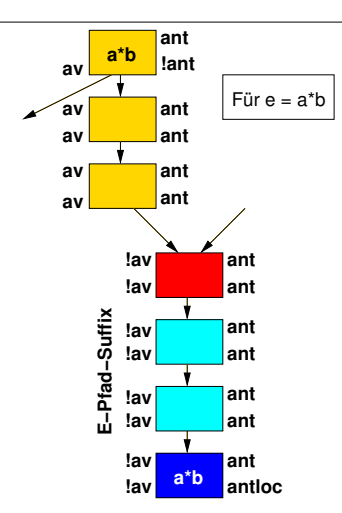
### **Berechnung des Startblocks**

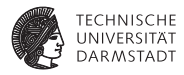

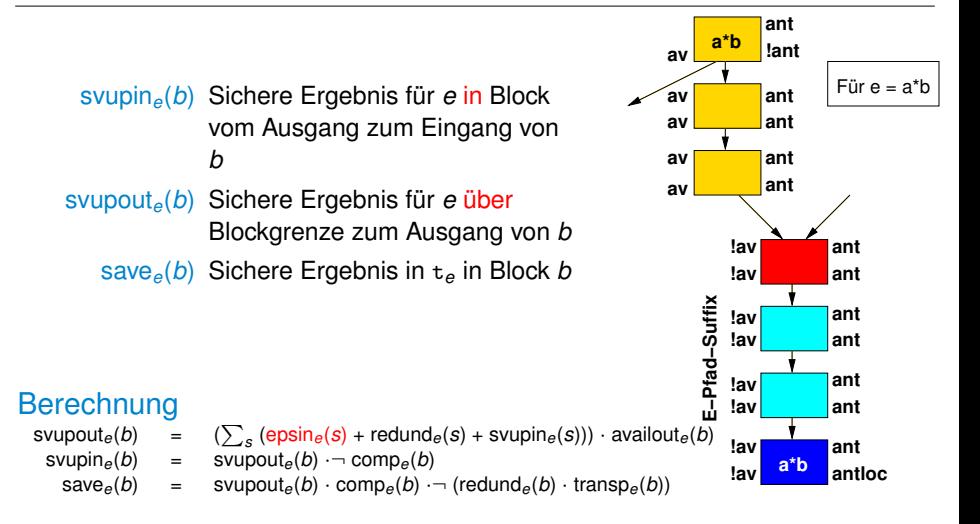

## **Beispiel Bestimmung der E-Pfad-Startblöcke**

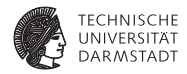

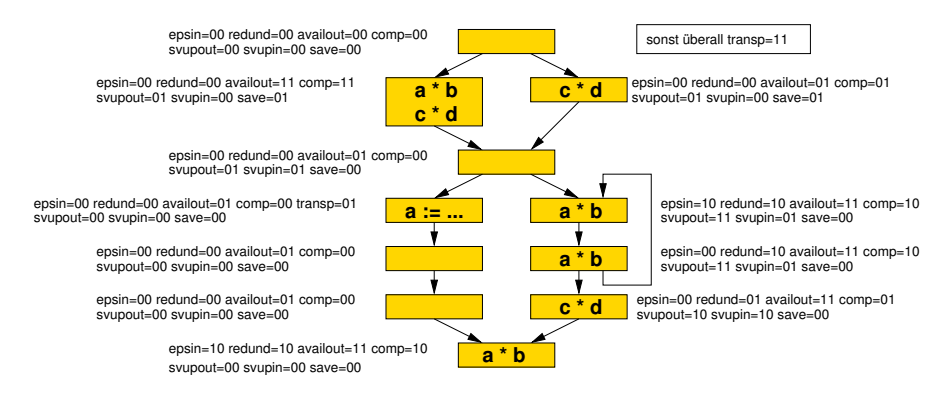

$$
svupout_e(b) = (\sum_s (epsin_e(s) + redund_e(s) + svupin_e(s))) \cdot availout_e(b)
$$
  
\n
$$
svupin_e(b) = svupout_e(b) \cdot \neg comp_e(b)
$$
  
\n
$$
save_e(b) = svupout_e(b) \cdot comp_e(b) \cdot \neg (redund_e(b) \cdot transp_e(b))
$$

### **TECHNISCHE DARMSTADT**

# **Beispiel Zusammenfassung Datenflussanalyse**

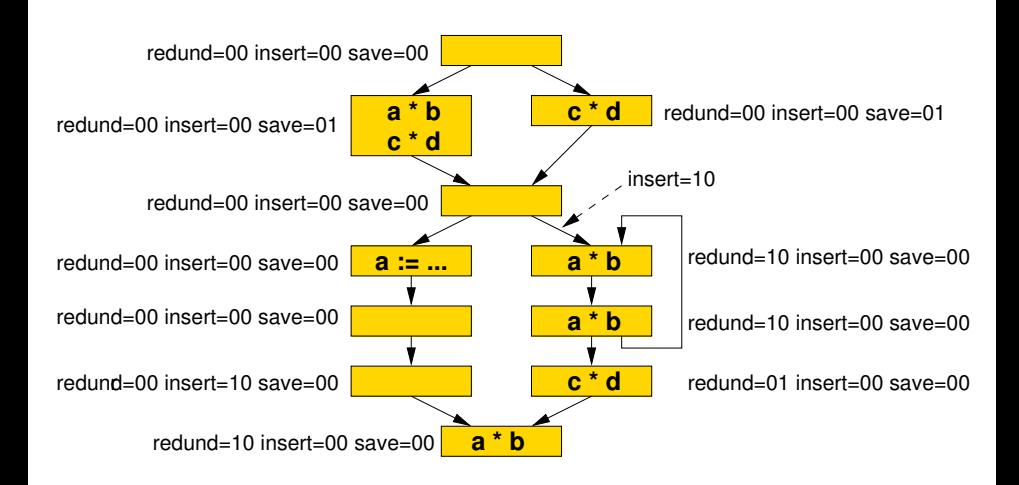

### **TECHNISCHE DARMSTADT**

## **Beispiel PRE-Optimierung**

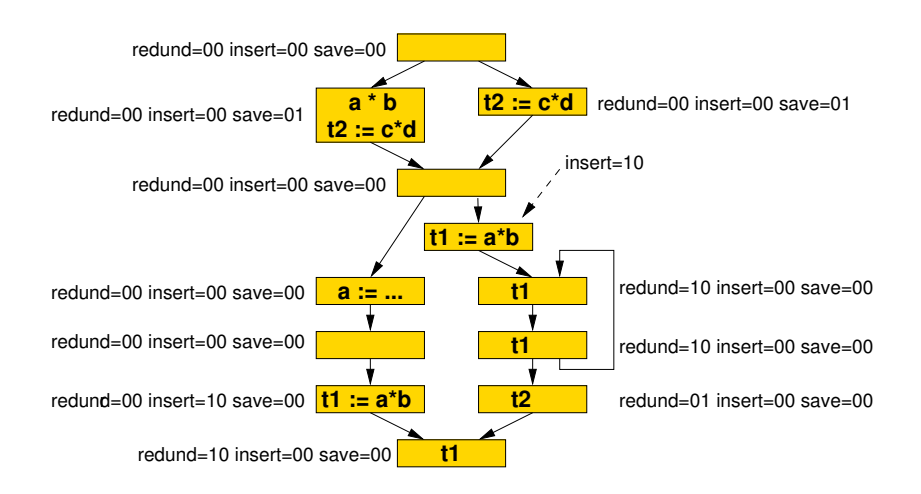

## **Zusammenfassung**

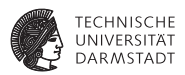

- <sup>I</sup> PRE ist eine sehr mächtige Optimierung
- Lösbar durch komplexes Datenflußproblem
	- $\blacktriangleright$  Hier aber schon deutlich einfacher als klassische Verfahren!
- $\blacktriangleright$  Noch weitere Verfeinerung möglich
	- $\triangleright$  Optimierung auf SSA-Form  $\rightarrow$  SSA-PRE
	- **Verfeinerte Stellung des Datenflussproblems** 
		- $\rightarrow$  D. Kumar 2006, geringerer Rechenaufwand